# **ECE 320 - Homework #1**

EE 206 Review, Phasors. Due Monday, January 14, 2019

# **1. Voltage Nodes:**

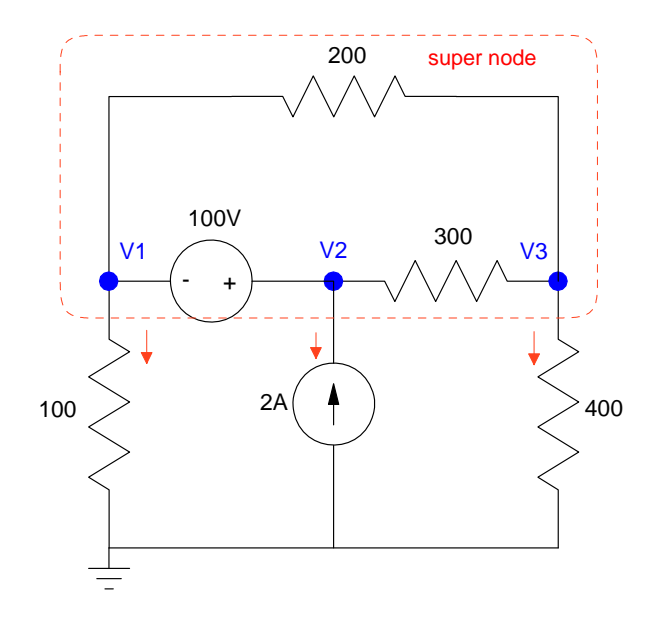

a) Write the voltage node equations for the following circuit

$$
V_2 - V_1 = 100
$$
  
\n
$$
\left(\frac{V_3 - V_2}{300}\right) + \left(\frac{V_3 - V_1}{200}\right) + \left(\frac{V_3 - 0}{400}\right) = 0
$$
  
\n
$$
\left(\frac{V_1}{100}\right) - 2 + \left(\frac{V_3}{400}\right) = 0
$$
  
\n
$$
V_3 = 0
$$
  
\n
$$
V_4 = 0
$$
  
\n
$$
V_5 = 0
$$
  
\n
$$
V_6 = 0
$$
  
\n
$$
V_7 = 0
$$
  
\n
$$
V_8 = 0
$$
  
\n
$$
V_9 = 0
$$
  
\n
$$
V_9 = 0
$$
  
\n
$$
V_9 = 0
$$
  
\n
$$
V_9 = 0
$$
  
\n
$$
V_9 = 0
$$
  
\n
$$
V_9 = 0
$$
  
\n
$$
V_9 = 0
$$
  
\n
$$
V_9 = 0
$$
  
\n
$$
V_9 = 0
$$
  
\n
$$
V_9 = 0
$$
  
\n
$$
V_9 = 0
$$
  
\n
$$
V_9 = 0
$$
  
\n
$$
V_9 = 0
$$
  
\n
$$
V_9 = 0
$$
  
\n
$$
V_9 = 0
$$
  
\n
$$
V_9 = 0
$$
  
\n
$$
V_9 = 0
$$
  
\n
$$
V_9 = 0
$$
  
\n
$$
V_9 = 0
$$
  
\n
$$
V_9 = 0
$$
  
\n
$$
V_9 = 0
$$
  
\n
$$
V_9 = 0
$$
  
\n
$$
V_9 = 0
$$
  
\n
$$
V_9 = 0
$$
  
\n
$$
V_9 = 0
$$
  
\n
$$
V_9 = 0
$$
  
\n
$$
V_9 = 0
$$
  
\n
$$
V_9 = 0
$$
  
\n
$$
V_9
$$

*note: Other supernodes are also OK. As long as the supernode forms a closed region, the sum from that region must sum to zero.*

b) Solve using Matlab (or similar program)

Group terms

$$
V_2 - V_1 = 100
$$
  
\n
$$
\left(\frac{-1}{200}\right) V_1 + \left(\frac{-1}{300}\right) V_2 + \left(\frac{1}{200} + \frac{1}{300} + \frac{1}{400}\right) V_3 = 0
$$
  
\n
$$
\left(\frac{1}{100}\right) V_1 + \left(\frac{1}{400}\right) V_3 = 2
$$

Place in matrix form

$$
\begin{bmatrix}\n-1 & 1 & 0 \\
\left(\frac{-1}{200}\right) & \left(\frac{-1}{300}\right) & \left(\frac{1}{200} + \frac{1}{300} + \frac{1}{400}\right) \\
\left(\frac{1}{100}\right) & 0 & \left(\frac{1}{400}\right)\n\end{bmatrix}\n\begin{bmatrix}\nV_1 \\
V_2 \\
V_3\n\end{bmatrix} = \begin{bmatrix}\n100 \\
0 \\
2\n\end{bmatrix}
$$

Solve in Matlab (or similar program. I like SciLab: it's free. I like free.)

A =  $[-1, 1, 0; -1/200, -1/300, 1/200+1/300+1/400; 1/100, 0, 1/400]$  $-1.$  1. 0. - 0.005 - 0.0033333 0.0108333 0.01 0. 0.0025  $B = [100:0:2]$  100. 0. 2.  $V = inv(A)*B$ **V1 161.29032 V2 261.29032 V3 154.83871** 

#### c) Check your answers in PartSim (or similar circuit simulator)

*note: The current source in PartSim has an odd symbol where it's not obvious which way the current flows. So, I have a 50/50 shot at getting the direction correct. Turns out the current flows out of the minus terminal (or make the current negative if it comes out of the + terminal)*

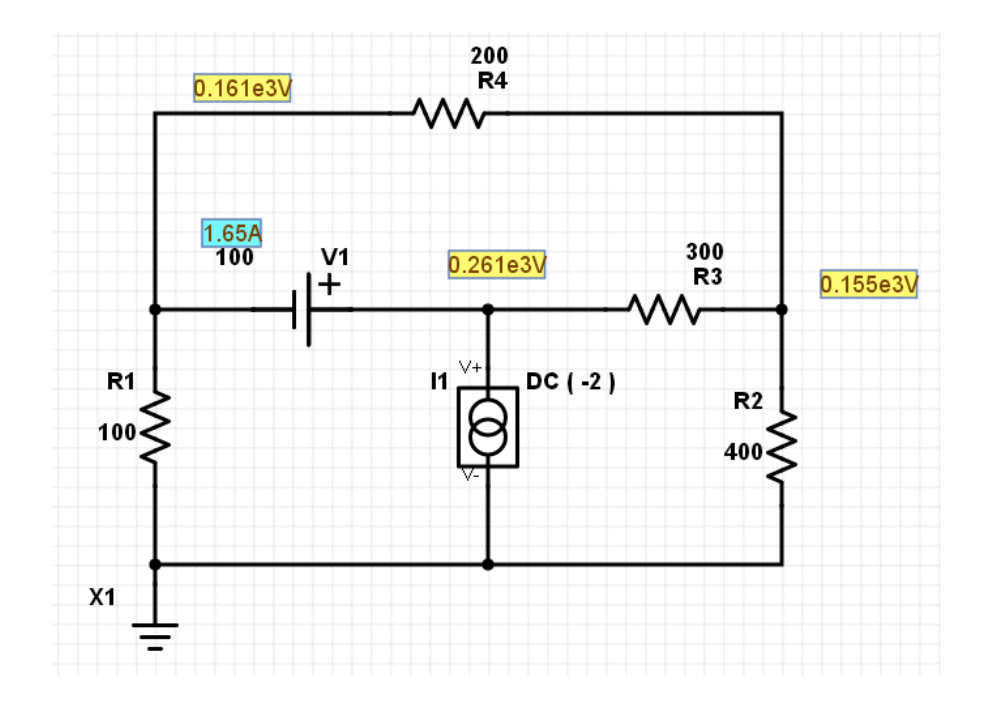

Comparing the results, calculations match simulation results.

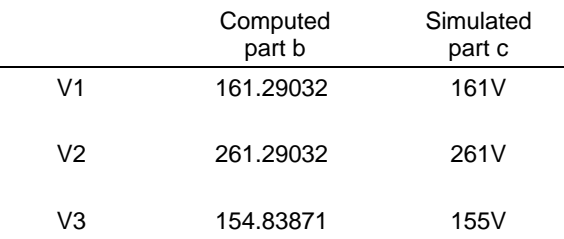

### **2. Current Loops:**

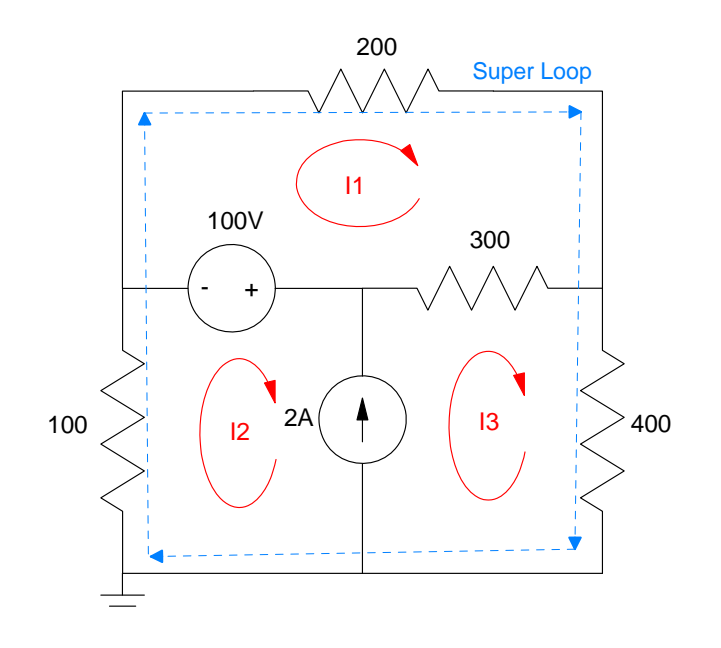

a) Write the current loop equations for the following circuit

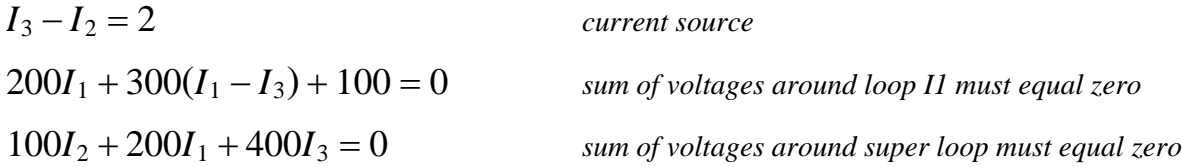

*Note: There are multiple solutions. As long as you have three independent equations you can solve for three unknowns.*

b) Solve using Matlab (or similar program)

Group terms

$$
I_3 - I_2 = 2
$$
  
500I<sub>1</sub> - 300I<sub>3</sub> = -100  

$$
100I_2 + 200I_1 + 400I_3 = 0
$$

Place in matrix form

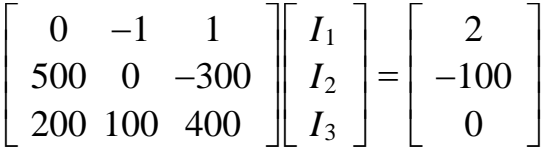

Solve in Matlab

 $A = [0,-1,1; 500,0,-300; 200,100,400]$  $0. - 1. 1.$ <br>500. 0. - 30  $500.$  0. - 300.<br>200. 100. 400. 200. 100. 400.  $B = [2 ; -100 ; 0]$  2. - 100. 0.  $I = inv(A)*B$ **I1 0.0322581 I2 - 1.6129032 I3 0.3870968** 

Sidelight: To compare this to PartSim, you have to do some computations

$$
I_1 = \left(\frac{161V - 155V}{200\Omega}\right) = 0.03A
$$

$$
I_2 = \left(\frac{0V - 161V}{100\Omega}\right) = -1.61A
$$

$$
I_3 = \left(\frac{155V}{400\Omega}\right) = 0.387A
$$

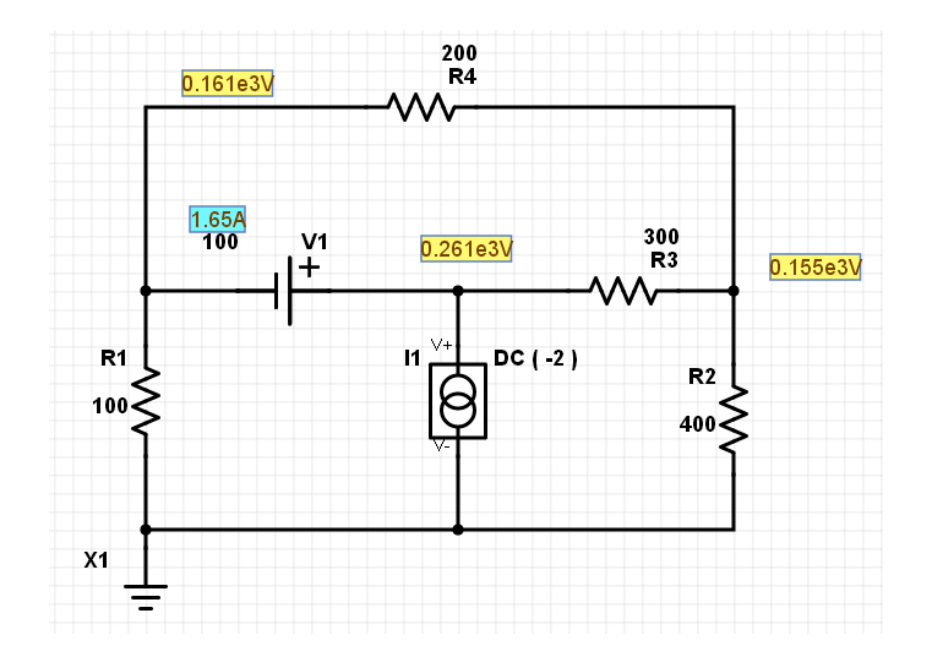

Problem 1 - 2

# **3. Voltage Nodes:**

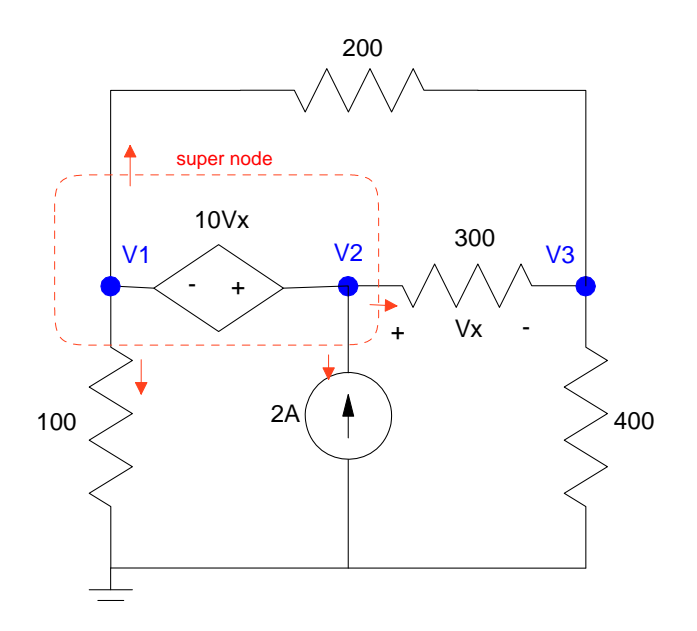

a) Write the voltage node equations for the following circuit

$$
V_x = V_2 - V_3
$$
  
\n
$$
V_2 - V_1 = 10V_x
$$
  
\n
$$
\left(\frac{V_3 - V_1}{200}\right) + \left(\frac{V_3 - V_2}{300}\right) + \left(\frac{V_3}{400}\right) = 0
$$
  
\n
$$
\left(\frac{V_1 - V_3}{200}\right) + \left(\frac{V_1}{100}\right) + \left(\frac{V_2 - V_3}{300}\right) - 2 = 0
$$
  
\nsum of current from the supernode is zero

### b) Solve using Matlab (or similar program)

Group terms

$$
V_2 - V_3 - V_x = 0
$$
  
\n
$$
V_2 - V_1 - 10V_x = 0
$$
  
\n
$$
\left(\frac{-1}{200}\right) V_1 + \left(\frac{-1}{300}\right) V_2 + \left(\frac{1}{200} + \frac{1}{300} + \frac{1}{400}\right) V_3 = 0
$$
  
\n
$$
\left(\frac{1}{200} + \frac{1}{100}\right) V_1 + \left(\frac{1}{300}\right) V_2 - \left(\frac{1}{200} + \frac{1}{300}\right) V_3 = 2
$$

Place in matrix form

$$
\begin{bmatrix}\n0 & 1 & -1 & -1 \\
-1 & 1 & 0 & -10 \\
\frac{-1}{200} & \frac{-1}{300} & \frac{1}{200} + \frac{1}{300} + \frac{1}{400}\n\end{bmatrix}\n\begin{bmatrix}\nV_1 \\
V_2 \\
V_3 \\
V_4\n\end{bmatrix} =\n\begin{bmatrix}\n0 \\
0 \\
0 \\
0 \\
2\n\end{bmatrix}
$$
\n
$$
\left(\frac{1}{200} + \frac{1}{100}\right)\n\begin{bmatrix}\n\frac{1}{300} & -\left(\frac{1}{200} + \frac{1}{300}\right) & 0 \\
-\left(\frac{1}{200} + \frac{1}{300}\right) & 0\n\end{bmatrix}\nV_x
$$

#### Solve in Matlab

**Vx - 6.7039106** 

 $a1 = [0,1,-1,-1];$  $a2 = [-1, 1, 0, -10];$  $a3 = [-1/200, -1/300, 1/200+1/300+1/400, 0];$ a4 =  $[1/200+1/100, 1/300, -1/200-1/300, 0]$ ;  $A = [a1ia2ia3ia4]$ 0. 1.  $-1.$   $-1.$  $-1.$  1. 0.  $-10.$  $-0.005 - 0.0033333 0.0108333 0.$  $\begin{array}{cccc} 1. & 1. & 0. & -10 \\ 0.005 & -0.0033333 & 0.0108333 & 0. \\ 0.015 & 0.0033333 & -0.0083333 & 0. \end{array}$  $B = [0:0:0:2]$  $\mathbf 0$  . 0.  $\mathbf 0$  . 2.  $V = inv(A)*B$ **V1 172.06704 V2 105.02793 V3 111.73184** 

# **4. Current Loops:**

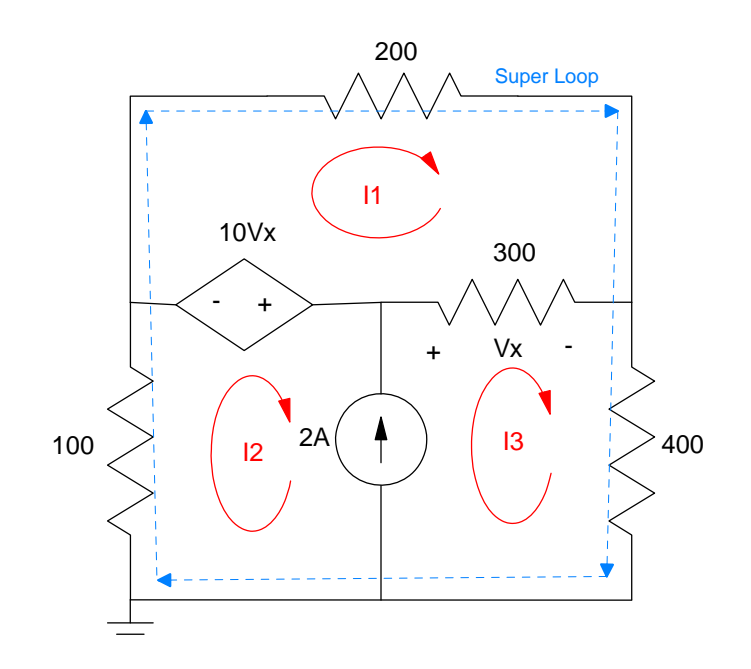

a) Write the current loop equations for the following circuit

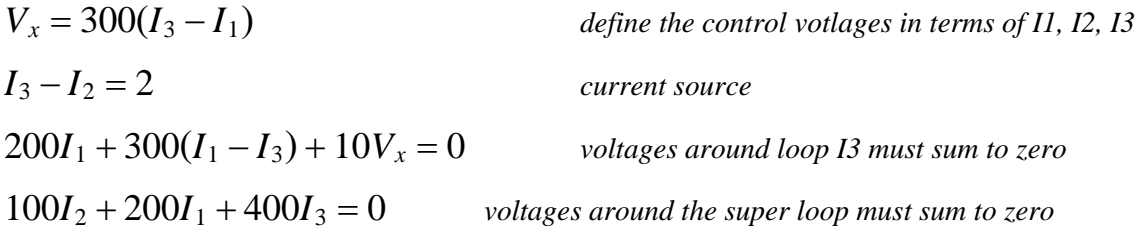

b) Solve using Matlab (or similar program). Group terms

$$
300I_3 - 300I_1 - V_x = 0
$$
  
\n
$$
I_3 - I_2 = 2
$$
  
\n
$$
500I_1 - 300I_3 + 10V_x = 0
$$
  
\n
$$
100I_2 + 200I_1 + 400I_3 = 0
$$

Place in matrix form

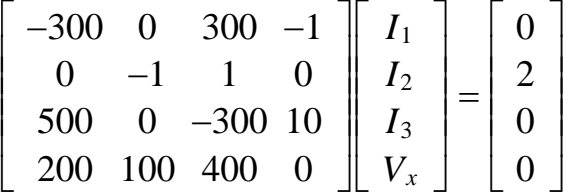

Solve in Matlab

 $A = [-300, 0, 300, -1; 0, -1, 1, 0; 500, 0, -300, 10; 200, 100, 400, 0]$  $-300.$  0.  $300.$   $-1.$ <br>0.  $-1.$  1. 0.  $0. - 1. 1. 0.$  $500.$  0. - 300. 10.<br>200. 100. 400. 0. 200. 100. 400. 0.  $B = [0;2;0;0]$  $\mathbf 0$  . 2.  $\boldsymbol{0}$  .  $\mathbf 0$  .  $I = inv(A)*B$  0.3016760 - 1.7206704 0.2793296 - 6.7039106

As a check

 $V_1 = -100I_2 = 172.06V$  *matches voltage calculations*  $V_3 = 400I_3 = 111.728V$  *matches voltage calculations* 

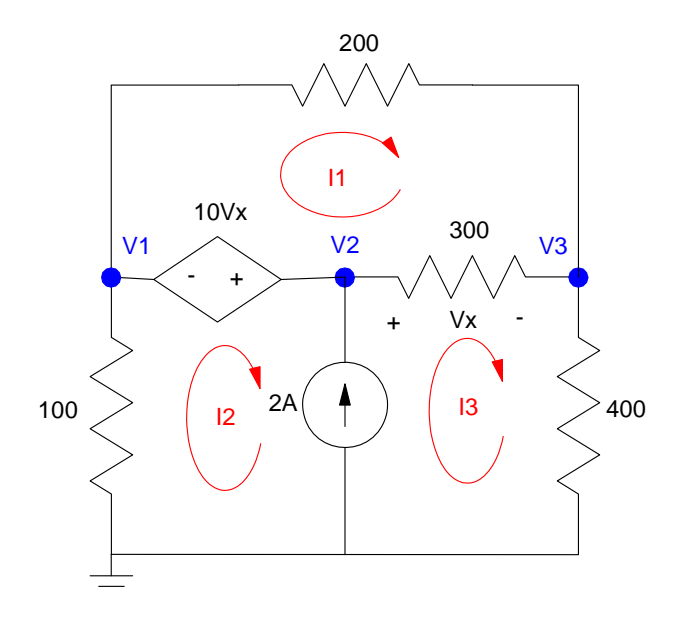

Problem 3 & 4

5) Assume Vin contains a DC and 1.6Hz (10 rad/sec) signal:

 $V_{in} = 10 + 3 \sin(10t)$ 

- a) Determine the impedances of the inductor, capacitor, and resistor at DC and 10 rad/sec
- b) Determine the voltage, Y, using phasor analysis

#### **DC Analysis**

$$
V_{in} \rightarrow 10 + j0
$$

$$
L \rightarrow j\omega L = 0
$$

$$
C \rightarrow \frac{1}{j\omega C} = \infty
$$

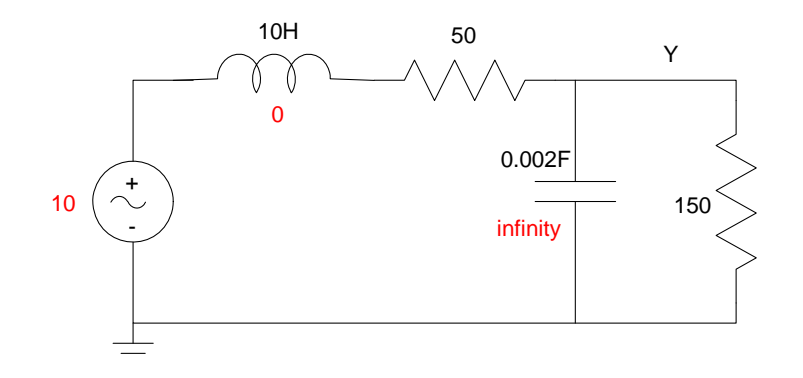

By voltage division

$$
Y = \left(\frac{150}{150 + 50}\right) \cdot 10 = 7.5V
$$

**AC Analysis**

$$
\omega = 10
$$
  
\n $V_{in} \rightarrow 0 - j3$  real = cosine, -imag = sine  
\n $L \rightarrow j\omega L = j100$   
\n $C \rightarrow \frac{1}{j\omega C} = -j50$ 

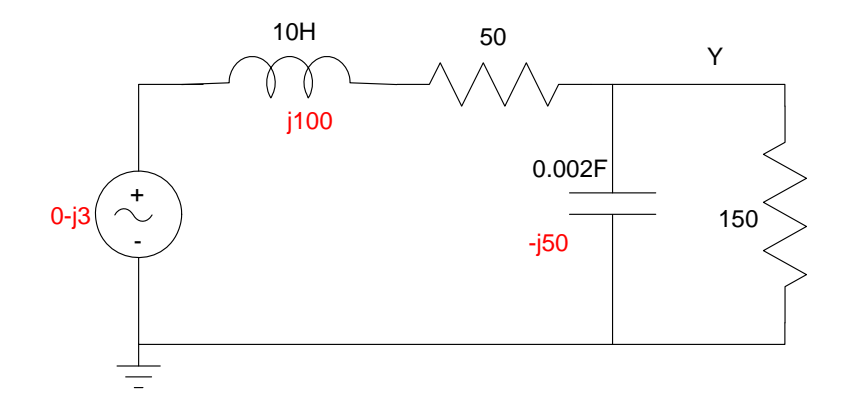

Combine the resistor and capacitor in parallel

$$
150|| -j50 = \left(\frac{1}{150} + \frac{1}{-j50}\right)^{-1} = 15 - j45
$$

By voltage division

$$
Y = \left(\frac{(15-j45)}{(15-j45)+(50+j100)}\right)(0-j3)
$$

$$
Y = -1.5517 + j0.6207
$$

meaning

$$
y(t) = -1.5517 \cos(10t) - 0.6207 \sin(10t)
$$

The total answer is the DC term plus the AC term

$$
y(t) = DC + AC
$$
  

$$
y(t) = 7.5 - 1.5517 \cos(10t) - 0.6207 \sin(10t)
$$

Note: If you prefer polar form

$$
Y = 1.6713 \angle 158.2^{\circ}
$$

meaning

 $y(t) = 1.6713 \cos(10t + 158.2^{\circ})$ 

The total answer (in polar form) is then...

$$
y(t) = 7.5 + 1.6713 \cos(10t + 158.2^0)
$$

Both answers are correct

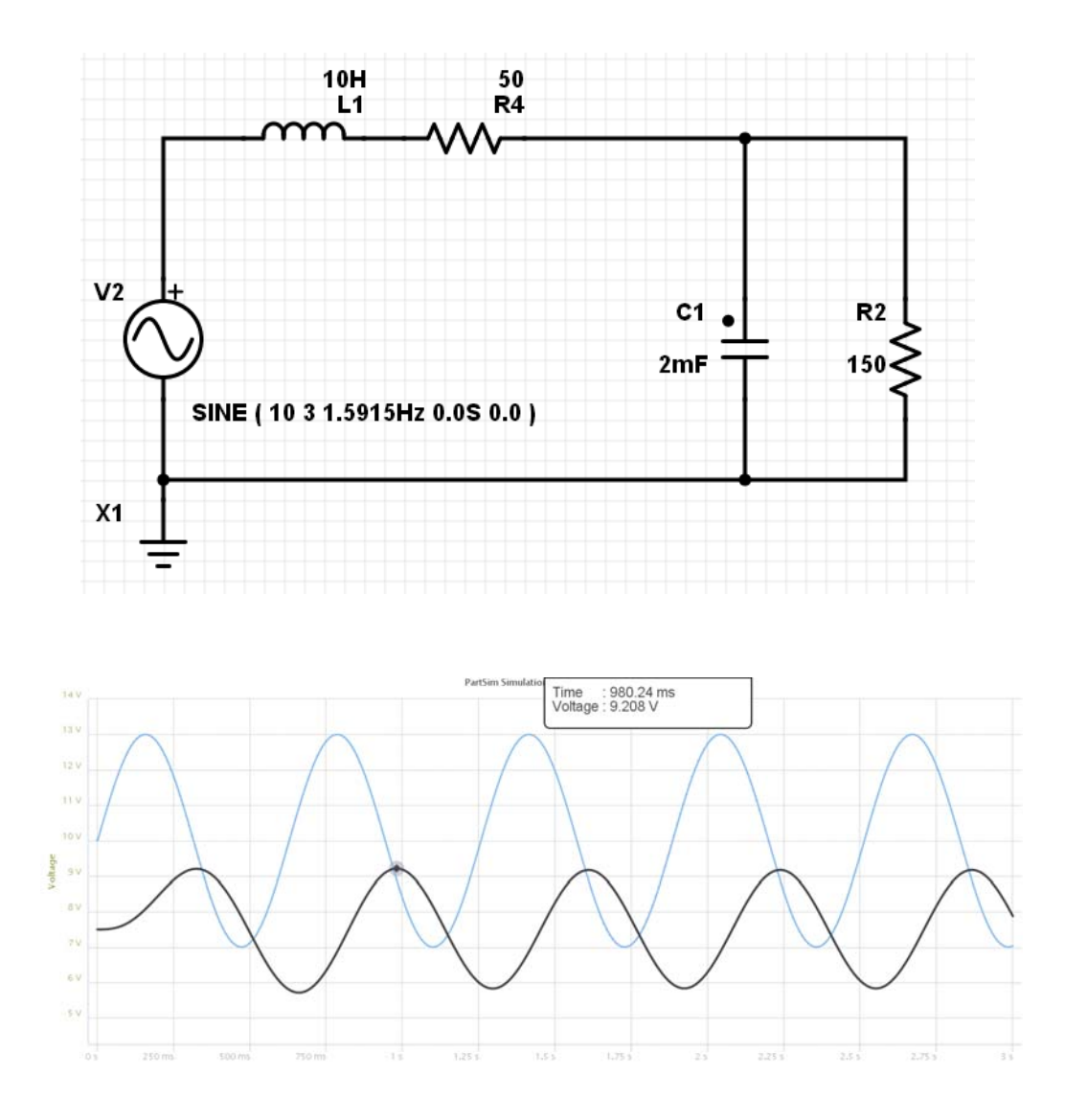

# Comparing to calculations:

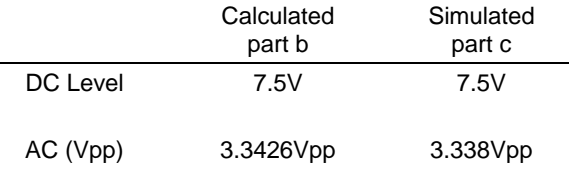

6) Assume Vin contains a DC and 16Hz (100 rad/sec) signal:

 $V_{in} = 10 + 3 \sin(100t)$ 

- a) Determine the impedances of the inductor, capacitor, and resistor at DC and 100 rad/sec
- b) Determine the voltage, Y, using phasor analysis

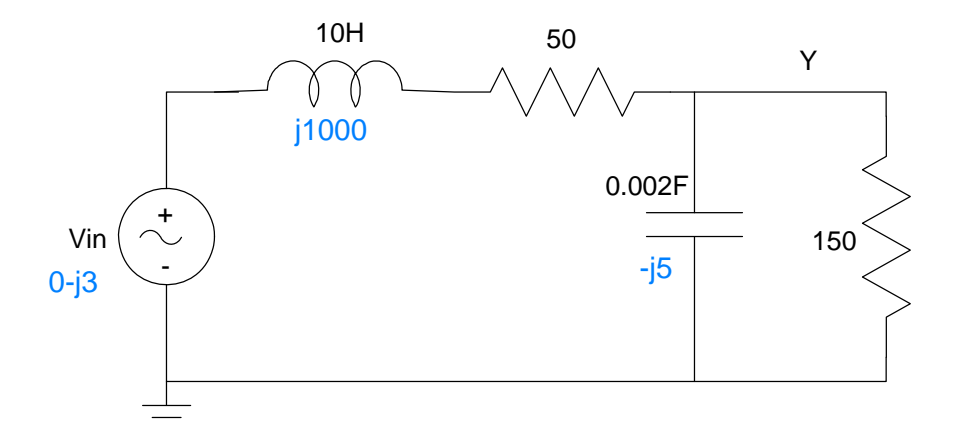

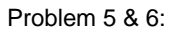

DC: No change from problem 5

 $Y = 7.5V$ 

AC:  $Vin = 3 \sin(100t)$ 

$$
V_{in} \rightarrow 0 - j3
$$

$$
L \rightarrow j\omega L = j1000
$$

$$
C \rightarrow \frac{1}{j\omega C} = -j5
$$

Add the 150 Ohms and the capacitor in parallel

$$
150|| -j5 = 0.1665 - j4.9945
$$

By voltage division

$$
Y = \left(\frac{(0.1665 - j4.9945)}{(0.1665 - j4.9945) + (50 + j1000)}\right)(0 - j3)
$$
  
\n
$$
Y = -0.0013 + j0.0015
$$
  
\n
$$
Y = 0.0150\angle 94.8^{\circ}
$$

meaning

$$
y(t) = 0.0150 \cos(100t + 94.8^{\circ})
$$

The total answer is the DC and AC term

$$
y(t) = 7.5 + 0.0150 \cos(100t + 94.8^{\circ})
$$

# c) Check your answer in PartSim

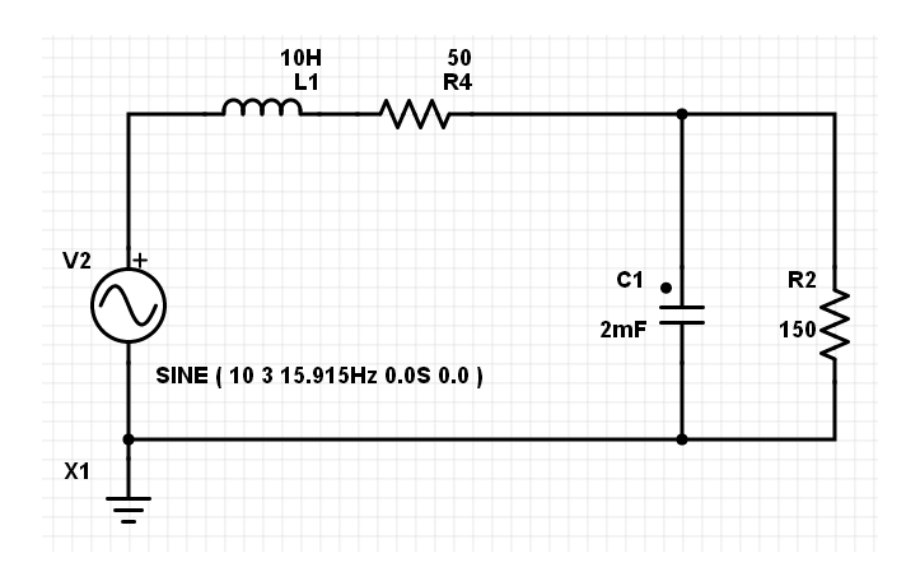

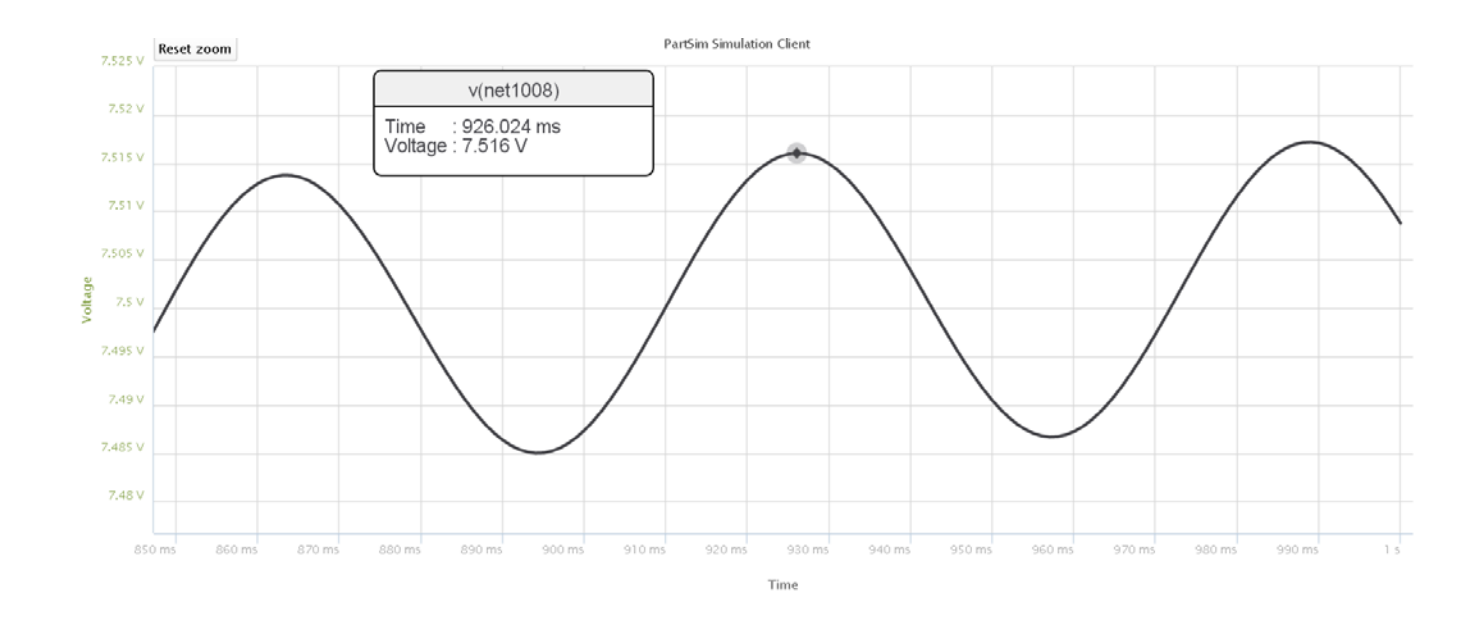

Comparint simulation to calculation results:

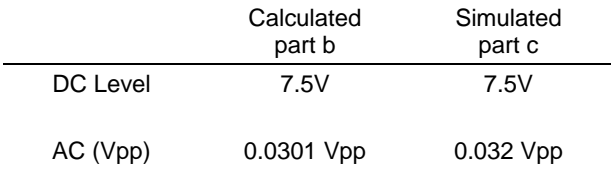